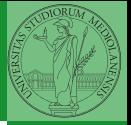

Monga

# <span id="page-0-0"></span>Programming in Python<sup>1</sup>

Mattia Monga

Dip. di Informatica Universit`a degli Studi di Milano, Italia <mattia.monga@unimi.it>

Academic year 2023/24, I semester

 $=$  920  $^{\circ}$  1 <sup>1</sup>cba 2023 M. Monga. Creative Commons Attribuzione — Condividi all[o s](#page-2-0)[tess](#page-0-0)[o](#page-1-0) [mo](#page-2-0)[do](#page-0-0) [4.0](#page-5-0) Internazionale. [http://creativecommons.org/licenses/](http://creativecommons.org/licenses/by-sa/4.0/deed.it)[by](#page-0-0)[-sa](http://creativecommons.org/licenses/by-sa/4.0/deed.it)[/](#page-1-0)[4](http://creativecommons.org/licenses/by-sa/4.0/deed.it)[.](#page-0-0)[0](http://creativecommons.org/licenses/by-sa/4.0/deed.it)[/d](#page-0-0)[e](#page-1-0)e[d](http://creativecommons.org/licenses/by-sa/4.0/deed.it)[.i](#page-0-0)[t](http://creativecommons.org/licenses/by-sa/4.0/deed.it) > <  $\geq$  >

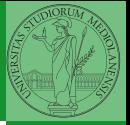

Monga

 $\left(10+40+40\right)$   $\left(10+40\right)$ 

# <span id="page-1-0"></span>Lecture VIII: Other Composite Objects

<span id="page-2-0"></span>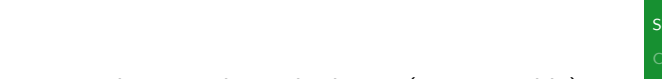

 $(0 \times 10^{-10} \times 10^{-10})$   $(0 \times 10^{-10})$   $(0 \times 10^{-10})$   $(0 \times 10^{-10})$ 

A set is a composite object with no duplicate (non mutable) elements. Common set operations are possible.

- Set literals:  $\{1,2,3\}$  set()
- $\bullet$  {1,2,3}.union({3,5,6}) {1,2,3}.intersection({3,5,6})

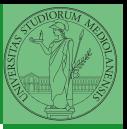

Monga

[Sets](#page-2-0)

# <span id="page-3-0"></span>**Comprehensions**

```
10} (axous \epsilon) (axous \epsilon)
Comprehensions are a concise way to create lists, sets,
maps. . . It resembles the mathematical notation used for sets
A = \{a^2 | a \in \mathbb{N}\}.squares = [x**2 for x in range(10)]# equivalent to:
squares = []
for x in range(10):
  squares.append(x**2)# filtering is possible
odds = [x for x in range(100) if x % 2 != 0]# with a set
s = \{x \text{ for } x \text{ in } range(50+1) \text{ if } x \text{ % } 5 == 0\}# with a dict
```
Monga

#### **[Comprehensions](#page-3-0)**

<span id="page-4-0"></span>You never write a program only for a machine! You, others, tools will read the program for different purposes. Every minute spent in making a program more understandable pays off hours saved later.

- Type hinting makes clear what a function needs to work properly, and what it produces
- Documentation helps understanding without the need to read implementation details
- Examples of use make easy to remember how to use a function and can be used for verification

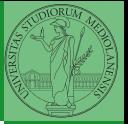

Monga

Types, [docstrings,](#page-4-0) doctests

### <span id="page-5-0"></span>Example

from typing import Union

```
Num = Union[int, float]
```

```
def cube(x: Num) \rightarrow Num:
     """Return the cube of x.
```

```
\gg cube(-3)
-27
```

```
\Rightarrow abs(cube(0.2) - 0.008) < 10e-5
True
"''"''"
```

```
return x * x * x
```
Examples can be tested by: python -m doctest filename.py.

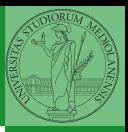

Monga

**KOX KOX KEX KEX E 1990 55** 

Types, [docstrings,](#page-4-0) doctests